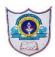

## INDIAN SCHOOL AL WADI AL KABIR

**Class: IX** 

## **Department: Computer Science**

## QUESTION BANK on Employability Skills

## **ARTIFICIAL INTELLIGENCE**

|   | COMMUINICATION SKILLS                                                                                                    |
|---|----------------------------------------------------------------------------------------------------|
| 1 | What is Communication?                                                                                                    |
|   | The act of giving, receiving, and sharing information is known as communication. Signs and<br>signals provide information. Communication can take the form of speaking, writing, or any<br>other medium. The word 'Communication' comes from the Latin word communicare,<br>which means 'to share'.                                      |
| 2 | What is the importance of communication?                                                                                                    |
|   | Communication helps to improve physical, social and good relationships between family and friends.                                                                                                    |
|   | There are three importance of communication in day to day life –                                                                                                    |
|   | <ol> <li>Inform – We give facts or information to someone in daisy life.</li> <li>Influence – Sometimes we are required to influence or change someone in an<br/>indirect but usually important way.</li> <li>Express feelings – if you are expressing your views or feelings to others is a healthy<br/>way to express them.</li> </ol> |
| 3 | What are the elements of communication?                                                                                                    |
|   | Communication means giving and receiving, which is a two-way exchange of information.<br>Giving information is an example of speaking and writing, whereas receiving information is<br>an example of reading and listening. Sender, Receiver, Message, Encoding, Decoding,<br>Channel, Feedback etc are the elements of communication.   |
| 4 | What are the seven elements that influence the communication skills?<br>There are seven different factors which affecting Perspectives in communication –                                                                                                    |
|   | <ul> <li>Language</li> <li>Environment</li> <li>Visual Perception</li> <li>Culture</li> <li>Prejudice</li> </ul>                                                                                                    |

|   | Feelings                                                                                                    |
|---|----------------------------------------------------------------------------------------------------|
|   | Past Experience                                                                                                    |
| 5 | How many types of Communication methods?                                                                                                    |
|   | There are main three types of communication methods –                                                                                                    |
|   | 1. Verbal communication                                                                                                    |
|   | 2. Non-verbal communication                                                                                                    |
|   | 3. Visual communication                                                                                                    |
|   | 4. Written communication                                                                                                    |
| 6 | What is non-verbal communication?                                                                                                    |
|   | Without using word if you are sending some information to others is known as non- verba communication, Some of the non – verbal communication is –                                                                                                    |
|   | Eye contact                                                                                                    |
|   | Gestures                                                                                                    |
|   | Expressions                                                                                                    |
|   | Posture                                                                                                    |
|   | Space                                                                                                    |
|   | Para Language                                                                                                    |
|   | Touch                                                                                                    |
|   | • Touch                                                                                                    |
| 7 | • Touch<br>What role does non-verbal communication play?                                                                                                    |
| 7 |                                                                                                    |
| 7 | What role does non-verbal communication play?<br>In our daily life it is observed that most of the communication is done using body                                                                                                    |
| 7 | What role does non-verbal communication play?         In our daily life it is observed that most of the communication is done using body movements and voice control.         Importance of non-verbal communication         1. In the non-verbal communication you can make your message stronger as                                                                                                    |
| 7 | <ul> <li>What role does non-verbal communication play?</li> <li>In our daily life it is observed that most of the communication is done using body movements and voice control.</li> <li>Importance of non-verbal communication</li> <li>1. In the non-verbal communication you can make your message stronger as compared to written communication.</li> </ul>                                                                                                    |
| 7 | <ul> <li>What role does non-verbal communication play?</li> <li>In our daily life it is observed that most of the communication is done using body movements and voice control.</li> <li>Importance of non-verbal communication</li> <li>1. In the non-verbal communication you can make your message stronger as compared to written communication.</li> <li>2. Helps overcome cultural barriers.</li> </ul>                                                                                                    |
| 7 | <ul> <li>What role does non-verbal communication play?</li> <li>In our daily life it is observed that most of the communication is done using body movements and voice control.</li> <li>Importance of non-verbal communication</li> <li>1. In the non-verbal communication you can make your message stronger as compared to written communication.</li> <li>2. Helps overcome cultural barriers.</li> <li>3. With the right gestures while speaking makes our message more effective</li> </ul>                                                                                                    |
| 7 | <ul> <li>What role does non-verbal communication play?</li> <li>In our daily life it is observed that most of the communication is done using body movements and voice control.</li> <li>Importance of non-verbal communication</li> <li>1. In the non-verbal communication you can make your message stronger as compared to written communication.</li> <li>2. Helps overcome cultural barriers.</li> <li>3. With the right gestures while speaking makes our message more effective</li> <li>4. Using the right gestures and postures helps us to be professional at work.</li> </ul>                                                                                    |
| 7 | <ul> <li>What role does non-verbal communication play?</li> <li>In our daily life it is observed that most of the communication is done using body movements and voice control.</li> <li>Importance of non-verbal communication</li> <li>1. In the non-verbal communication you can make your message stronger as compared to written communication.</li> <li>2. Helps overcome cultural barriers.</li> <li>3. With the right gestures while speaking makes our message more effective</li> <li>4. Using the right gestures and postures helps us to be professional at work.</li> <li>5. The message is delivered and communicated more effectively than verbal</li> </ul> |
| 7 | <ul> <li>What role does non-verbal communication play?</li> <li>In our daily life it is observed that most of the communication is done using body movements and voice control.</li> <li>Importance of non-verbal communication</li> <li>1. In the non-verbal communication you can make your message stronger as compared to written communication.</li> <li>2. Helps overcome cultural barriers.</li> <li>3. With the right gestures while speaking makes our message more effective</li> <li>4. Using the right gestures and postures helps us to be professional at work.</li> </ul>                                                                                    |

| 8  | What is visual communication?                                                                                                    |
|----|----------------------------------------------------------------------------------------------------|
|    | In daily life we are using visual communication. Sometimes we are getting messages from images or pictures. The main advantage of visual communication is that you do not need to know any particular language.                                                                                                    |
|    | Example of visual communication                                                                                                    |
|    | <ol> <li>Sign for ladies and gents toilet</li> <li>Traffic symbol</li> <li>Sign for flammable substance</li> </ol>                                                                                                    |
| 9  | What are the basic parts of speech in the English Language?                                                                                                    |
|    | There are eight basic parts of speech in the English language. These are none, pronoun, verb, adjective, adverb, preposition, conjunction and interjection.                                                                                                    |
|    | <ol> <li>Noun – Nouns is the name of a person, place, animal or thing. This is also called<br/>'naming words.</li> <li>Pronoun – A pronoun is used in place of a noun.</li> <li>Adjectives – Adjectives are words that describe other words.</li> <li>Verbs – Verbs are words that show action.</li> <li>Adverbs – Adverbs are words that add meaning to verbs, adjectives, or other<br/>adverbs.</li> <li>Preposition – A preposition is a word palace before a noun or pronoun.</li> <li>Conjunction – A conjunction is a word that connects two words, phrases, or<br/>clauses.</li> <li>Interjection – A word used to communicate emotion is called an interjection.</li> </ol> |
| 10 | What are the various parts of the Sentence?                                                                                                    |
|    | A subject and a verb make up a sentence. There is an object in some of the sentences. The subject is generally a noun, which is a term that refers to a person or thing who performs specific activity.                                                                                                    |
|    | The verb comes after the subject and indicates that something is being done. An object, which usually comes after the verb, receives the action.                                                                                                    |
|    | There are three different types of parts of sentences –                                                                                                    |
|    | <ul> <li>Subject</li> <li>Verb</li> <li>Object</li> </ul>                                                                                                    |

| Alphabet             | М                                                  | I                 | N                           | Т                                                    | S                                   |  |  |
|----------------------|----------------------------------------------------|-------------------|-----------------------------|------------------------------------------------------|-------------------------------------|--|--|
| What it shows:       | Months                                             | The letter        | Names                       | Titles                                               | Starting<br>letter of<br>sentences  |  |  |
| Rule                 | Capitalise the<br>first letter in<br>all the names | letter 'I' when   |                             | Capitalise the<br>first letter in<br>the titles used | Capitalis<br>the first<br>letter in |  |  |
|                      | of months.                                         | begin a word.     | people, places<br>and days. | before people's name.                                | every<br>sentence                   |  |  |
| SELF MANAGE          | MENT SKILLS                                        |                   |                             |                                                      |                                     |  |  |
|                      |                                                    | ss enhances our   |                             |                                                      |                                     |  |  |
| A) Self-confid       |                                                    |                   |                             |                                                      |                                     |  |  |
|                      |                                                    |                   |                             |                                                      |                                     |  |  |
| B) Self-monit        | oring                                              |                   |                             |                                                      |                                     |  |  |
| C) Self-Regula       | ation                                              |                   |                             |                                                      |                                     |  |  |
| D) All of the a      | bove                                               |                   |                             |                                                      |                                     |  |  |
| Answer (A)           |                                                    |                   |                             |                                                      |                                     |  |  |
| 2 Self-Reliance      | means                                              |                   |                             |                                                      |                                     |  |  |
| A) Ability to V      | A) Ability to Work Independently                   |                   |                             |                                                      |                                     |  |  |
| B) Complete t        | he task effecti                                    | vely              |                             |                                                      |                                     |  |  |
| C) Both of the above |                                                    |                   |                             |                                                      |                                     |  |  |
| D) None of th        | D) None of the above                               |                   |                             |                                                      |                                     |  |  |
| Answer (C)           |                                                    |                   |                             |                                                      |                                     |  |  |
| What do you          | mean by self -                                     | - management s    | kills?                      |                                                      |                                     |  |  |
| -                    |                                                    |                   |                             | ad thau abta is as                                   | formed to                           |  |  |
| -                    | -                                                  | -                 | -                           | nd thoughts is re<br>nd academic goal                |                                     |  |  |
| Self-manager         | nent can also h                                    | elps in the follo | wing areas:-                |                                                      |                                     |  |  |
| Reach                | ing your goals                                     |                   |                             |                                                      |                                     |  |  |
|                      |                                                    |                   |                             |                                                      |                                     |  |  |

|   | <ul><li>Overcoming challenges and difficulties</li><li>Overcoming bad habits</li></ul>                                                                                                    |
|---|----------------------------------------------------------------------------------------------------|
| 4 | What are the steps to build self – confidence?                                                                                                    |
|   | 1. Getting rid of negative thoughts                                                                                                    |
|   | Going away from negative thoughts takes individuals closer to a peaceful positive mind. T<br>travel away from negative thoughts, individuals need to involve themselves in an activity<br>take a walk, draw, sing, dance, chat, watch, read or talk.                                            |
|   | 2. Thinking positively                                                                                                    |
|   | Positive thinking brings brain to a peaceful stance and increases productivity and performance. When individuals start thinking positively, they feel happy from within and their self-confidence boosts up.                                                                                    |
|   | <b>3. Staying happy with small things</b> : An individual who is full of gratitude for every small blessing in his life feels contended. Being thankful towards people and the world, instills confidence in individuals.                                                                       |
|   | <b>4. Staying clean, hygienic and smart :</b> Personal hygiene is the first key to a confident person. Keeping hair, teeth, fingers, body and skin clean and well maintained is an easy and effective way to be at best.                                                                        |
|   | <b>5. Chatting with positive people :</b> Interacting with positive people brings forth a fresh and progressive perspective to life. People in similar stages of life go through similar issues. Some positively handle these situations, and interacting with them shall help boost confidence |
| 5 | What is the importance of positive thinking?                                                                                                    |
|   | An person' attitude can be 'positive' or 'negative'. Positive thinking helps to be successful<br>in life because positive people are always improving themselves. but negative people are<br>always worrying and looking for the bad in things, they never try to overcome the<br>challenges.   |
|   | Positive thinking produces positive outcomes for you, such as                                                                                                    |
|   | <ul> <li>Overcoming challenges</li> <li>Always be energetic</li> <li>Helping others will help you to overcome the challenge of the work.</li> <li>Be happy and make others happy.</li> </ul>                                                                                                    |

| 6 | What is the importance of personal hygiene?                                                 |
|---|---------------------------------------------------------------------------------------------|
|   | Personal hygiene is very important in our daily life because it helps us                    |
|   | Create a good image of ourselves                                                            |
|   | Stay healthy                                                                                |
|   | <ul> <li>Avoid feeling ashamed in public due to our bad breath, body odour, etc.</li> </ul> |
| 7 | What is the importance of Grooming?                                                         |
|   | The act of putting on clothes is known as dressing. Grooming is the act of making onese     |
|   | appear neat, orderly, and smart.                                                            |
|   | Benefits of Dressing and grooming in daily life                                             |
|   | Look smart                                                                                  |
|   | Make a good impression of ourselves                                                         |
|   | Feel confident about ourselves                                                              |
|   | GREEN SKILLS                                                                                |
| 1 | Rain harvesting is a method of :                                                            |
|   | 1. soil conservation                                                                        |
|   | 2. air conservation                                                                         |
|   | 3. water conservation                                                                       |
|   | 4. plant conservation                                                                       |
|   | Answer: 3) water conservation                                                               |
| 2 | Plants take in gas that helps reducing air pollution.                                       |
|   | 1. NH3                                                                                      |
|   | 2. H2                                                                                       |
|   | 3. CO2                                                                                      |
|   | 4. NO2                                                                                      |
|   | Answer: 3) CO2                                                                              |
| 3 | To protect and conserve the environment we should adopt:                                    |
|   | 1. white economy                                                                            |
|   | 2. black economy                                                                            |
|   | 3. red economy                                                                              |
|   | 4. green economy                                                                            |
|   |                                                                                             |

| -              | Vhich of the following is a feature of the green economy?                                                                      |
|----------------|----------------------------------------------------------------------------------------------------|
|                | 1. environment friendly                                                                                                    |
|                | 2. save ecosystem                                                                                                    |
|                | 3. energy efficient                                                                                                    |
|                | 4. all are correct                                                                                                    |
|                | nswer: 4) all are correct                                                                                                    |
| 5 V            | Vhich of the following is not a natural resource?                                                                              |
|                | 1. coal                                                                                                    |
|                | 2. electricity                                                                                                    |
|                | 3. petroleum                                                                                                    |
|                | 4. soil                                                                                                    |
| А              | nswer: 2) electricity                                                                                                    |
| <sub>6</sub> V | Vhat is soil conservation and how is it achieved?                                                                              |
| A              | nswer: Soil conservation involves improving soil fertility using various methods, such as:                                     |
|                | 1. Using Natural Fertilizers: Maintain soil health by using natural fertilizers like                                           |
|                | manure and liquid fertilizers.                                                                                                 |
|                | 2. <b>Control Grazing:</b> Allow grazing only in designated areas to prevent soil                                              |
|                | degradation.                                                                                                    |
|                | 3. <b>Reforestation:</b> Planting trees on open spaces helps reduce soil erosion.                                              |
|                | <ol> <li>Terracing: Dividing slopes into flat areas helps control water runoff and soil<br/>erosion.</li> </ol>                |
| 7 V            | Vhat is a green economy, and why is it important?                                                                              |
| А              | <b>nswer:</b> The green economy aims to reduce environmental risks, improve human wel                                          |
|                | eing, and promote social equity. It focuses on sustainable practices that protect the                                          |
| р              | lanet. The importance of a green economy lies in:                                                                              |
|                | 1. <b>Respecting Planetary Boundaries:</b> It adheres to ecological limits and resource scarcity.                              |
|                | 2. Protecting Biodiversity: It safeguards ecosystems and biodiversity.                                                         |
|                | <ol> <li>Energy and Resource Efficiency: It promotes resource and energy efficiency,<br/>reducing carbon emissions.</li> </ol> |
|                | <ol> <li>Enhancing Livelihoods: It creates jobs, reduces poverty, and provides essential</li> </ol>                            |
|                | services.                                                                                                    |
| 8 V            | Vhat are the components of a Green Economy?                                                                                    |
| 1              |                                                                                                    |

| 1.                  | Renewable Energy: Harnessing energy from sustainable sources like wind and so         |
|---------------------|---------------------------------------------------------------------------------------|
| 2                   | power.<br>Green Building: Constructing environmentally friendly buildings.            |
|                     |                                                                                       |
|                     | Waste Management: Efficiently managing and reducing waste.                            |
|                     | Water Management: Responsible management of water resources.                          |
|                     | Land Management: Ensuring sustainable land use practices.                             |
|                     | Well-Managed Transportation: Developing eco-friendly transportation systems.          |
| 9 What              | are the different types of natural resources available?                               |
|                     | er: Natural resources can be solid, liquid, or gas and may be organic or inorganic.   |
| Some                | examples include:                                                                     |
| •                   | Land Resources: Used for agriculture, infrastructure, and housing.                    |
| •                   | Forest Resources: Provide timber, honey, and other products.                          |
| •                   | Water Resources: Include rivers, oceans, lakes, and underground water.                |
| •                   | Mineral Resources: Such as petroleum, gas, copper, and aluminum.                      |
| •                   | Food Resources: Derived from plants and agriculture.                                  |
| •                   | Energy Resources: Used for heat, power, and electricity.                              |
| 10 What             | is climate change, and what causes it?                                                |
| Answ                | er: Climate change is the alteration of Earth's environmental conditions. Human       |
|                     | ies contribute to climate change by:                                                  |
|                     |                                                                                       |
| •                   | Burning Fossil Fuels: Increasing greenhouse gas emissions.                            |
| •                   | Livestock Farming: Producing methane emissions.                                       |
| •                   | Fertilizers: Releasing nitrogen, affecting temperatures.                              |
| •                   | Deforestation: Reducing carbon-absorbing forests.                                     |
| <sub>11</sub> How a | loes harmful radiation affect climate change?                                         |
| Answ                | er: Harmful radiation affects climate change when the ozone layer, which protects     |
|                     | is depleted. Human activities, such as using coolants in refrigerators and air        |
| -                   | ioners, release chemicals that harm the ozone layer. This allows harmful radiation    |
|                     | he sun to reach Earth, leading to health issues and contributing to climate change    |
|                     | can we save the environment?                                                          |
| Answ                | er: To save the environment, follow these principles:                                 |
| 1.                  | <b>Reduce:</b> Minimize waste, use fewer unnecessary products, and avoid plastic item |
|                     | <b>Reuse:</b> Find creative ways to reuse or repurpose waste materials.               |
| 3.                  |                                                                                       |
| 13 What             | is energy conservation, and how can we achieve it?                                    |
| 1.5                 |                                                                                       |

|   | Answer: Energy conservation means saving and using energy efficiently. To achieve it:                                                                            |
|---|----------------------------------------------------------------------------------------------------|
|   | 1. Use energy-efficient lighting like LED bulbs.                                                                                                    |
|   | 2. Turn off appliances when not in use.                                                                                                    |
|   | 3. Use energy-saving appliances.                                                                                                    |
|   | 4. Maintain clean bulbs and tubes.                                                                                                    |
|   | ENTREPRENEURIAL SKILLS                                                                                                    |
| 1 | What is entrepreneurship?                                                                                                    |
|   | Ans- Setting up a business, based upon some idea to cater to society, while taking some                                                                          |
|   | risks and working towards its growth to create profits is called entrepreneurship.                                                                               |
| 2 | What is an enterprise?                                                                                                    |
|   | Ans- The business set up by an entrepreneur is called an enterprise.                                                                                             |
| 3 | Who is an entrepreneur? Who is a businessman?                                                                                                    |
|   |                                                                                                    |
|   | Ans-The person who sets up a business is called an entrepreneur. A businessman can be                                                                            |
|   | termed as a market player who creates own place in existing market.<br>How is business different from an enterprise?                                             |
| 4 |                                                                                                    |
|   | Ans-                                                                                                    |
|   | • While an enterprise can be a business, not all businesses are enterprises.                                                                                     |
|   | <ul> <li>An enterprise is usually a venture that reflect an initiative or high risk taking ability of the<br/>entrepreneur.</li> </ul>                           |
|   | • Business is also a type of occupation that reflects the fact that the owner is his own boss                                                                    |
|   | • Enterprise is a concept that is used more often in terms of IT industry such as enterprise solutions, enterprise security, enterprise architecture, and so on. |
|   | • Enterprise also refers to risk taking ability and the initiative undertaken by an individual.                                                                  |
| 5 | What is the difference between products based company and services based company?                                                                                |
|   | Ans- The product business sells a physical, tangible product, while the service business owner sells his skills as the primary product.                          |
| 6 | How is entrepreneurship different from employment?                                                                                                    |
|   | Ans-                                                                                                    |
|   | 1. Employees seek direction while entrepreneurs create a path.                                                                                                   |
|   | 2. Employees do while entrepreneurs listen.                                                                                                    |

|   | 3. Employees take fewer risks while entrepreneurs live for them.                                                                                                    |
|---|----------------------------------------------------------------------------------------------------|
|   | 4. Employees get paid for their role while entrepreneurs get paid for results.                                                                                                    |
|   | 5. Employees are responsible for some decisions while entrepreneurs are responsible for them all.                                                                                                    |
| 7 | What are the four steps of entrepreneurship development process?                                                                                                    |
|   | Ans-                                                                                                    |
|   |                                                                                                    |
|   | 1(a) Business idea: Finding the right business idea.                                                                                                    |
|   | 1(b) Developing the business plan.                                                                                                    |
|   | 2. Get finances: raising your seed funding.                                                                                                    |
|   | 3. Understand customer needs to get paying customers.                                                                                                    |
|   | 4. Launch your product.                                                                                                    |
| 8 | Why are customers so important for a business?                                                                                                    |
|   | 1. They are the ones that providing the money that keeps the organization alive.                                                                                                    |
|   | 2. Their needs are the basis for the work of design, production, marketing sales.                                                                                                    |
|   | ICT SKILLS                                                                                                    |
| 1 | Give any four reasons for using ICT in daily life.                                                                                                    |
|   | Four reasons for using ICT in daily life is                                                                                                    |
|   | • Paying utility bills from home                                                                                                    |
|   | • Book train and flight tickets online                                                                                                    |
|   | • Taking online classes                                                                                                    |
|   | • Transfer money between accounts                                                                                                    |
| 2 |                                                                                                    |
|   | Hardware refers to the physical and tangible components of the computer i.e. the components that can be seen and touched while Software represents the set of programs the covern the operation of a computer system and make the herdware run |
| 3 | govern the operation of a computer system and make the hardware run<br>Describe what a Printer is.                                                                                                    |
| 3 |                                                                                                    |
|   | A printer is an output device. It is used to take print out of the documents. It can be                                                                                                    |
|   | alogified as impact printers and non impact printers                                                                                                    |
| 4 | classified as impact printers and non-impact printers.<br>Give three common properties of the browsers.                                                                                                    |

|   | Three common properties of the                                                                                                    | e browsers are                                                                                                    |  |  |
|---|----------------------------------------------------------------------------------------------------|----------------------------------------------------------------------------------------------------|--|--|
|   | <ul> <li>Allow the user to open multiple pages at the same time, either in different browser windows or in different tabs of the same window.</li> <li>Back and forward buttons to go back to the previous page visited or forward to the none.</li> </ul> |                                                                                                    |  |  |
|   |                                                                                                    |                                                                                                    |  |  |
|   | • A refresh or reload button to r                                                                                                    | eload the current page.                                                                                                    |  |  |
| 5 | Describe email services.                                                                                                    |                                                                                                    |  |  |
|   | messages for users who are not<br>has to enter the URL of the web                                                                                                    | Email services offer easy access and storage of e-mail<br>connected to the Internet. To login to email services the use<br>site on the browser and enter their username and password.<br>, send messages with attachments, reply to messages, |  |  |
| 6 | Describe the subsystems of the                                                                                                    | computer.                                                                                                    |  |  |
|   | The subsystems of the computer are                                                                                                    |                                                                                                    |  |  |
|   | •Input Unit                                                                                                    |                                                                                                    |  |  |
|   | •Central Processing Unit                                                                                                    |                                                                                                    |  |  |
|   | •Memory Unit                                                                                                    |                                                                                                    |  |  |
|   | •Output Unit                                                                                                    |                                                                                                    |  |  |
| 7 | What is a short-range wireless c                                                                                                    | communication technology called?                                                                                                    |  |  |
|   | (a) Wi-Fi                                                                                                    | (b) Internet                                                                                                    |  |  |
|   | (c) Bluetooth                                                                                                    | (d) PS                                                                                                    |  |  |
|   | Answer: (c) Bluetooth                                                                                                    |                                                                                                    |  |  |
| 8 | With at the set CDC steps 1 for 9                                                                                                    |                                                                                                    |  |  |
|   | (a) Global Positioning System                                                                                                    |                                                                                                    |  |  |
|   | (b) Global Payment System                                                                                                    |                                                                                                    |  |  |
|   | (c) Global Program System                                                                                                    |                                                                                                    |  |  |
|   | (d) Global Pointing System                                                                                                    |                                                                                                    |  |  |
|   |                                                                                                    | g System                                                                                                    |  |  |

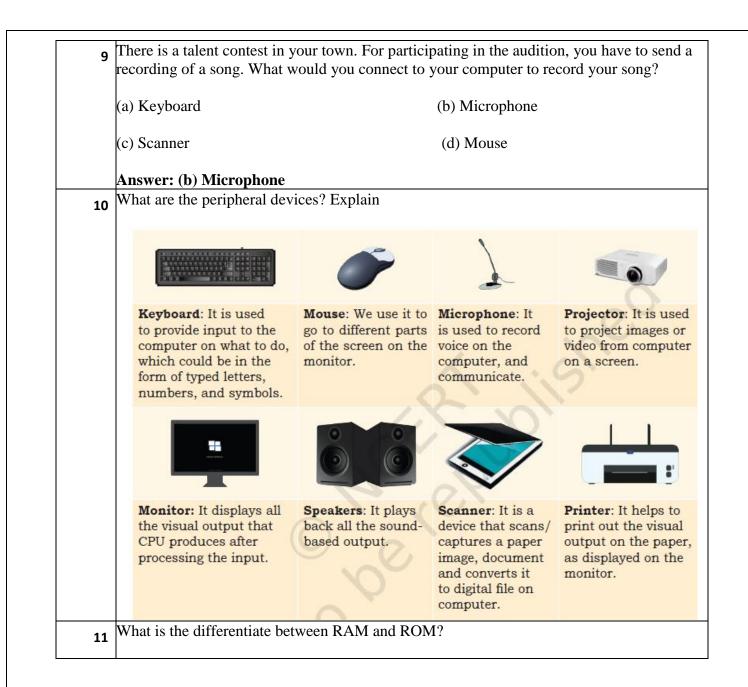

|    | RAM                                                                                                    | ROM                                                                                                    |                                                      |  |  |
|----|----------------------------------------------------------------------------------------------------|----------------------------------------------------------------------------------------------------|------------------------------------------------------|--|--|
|    |                                                                                                    | ******                                                                                                    |                                                      |  |  |
|    | • When you are<br>doing tasks on your<br>computer, you use<br>RAM                                                                                                    | Permanently stores     information                                                                                                    |                                                      |  |  |
|    | <ul> <li>Temporarily stores<br/>information</li> <li>Information is lost<br/>when computer is<br/>switched off</li> <li>Information can be<br/>changed easily.</li> </ul>                | <ul> <li>Information is stored<br/>when computer is off</li> <li>Information cannot be<br/>changed easily</li> <li>It is mainly used when<br/>starting the computer.</li> </ul> |                                                      |  |  |
| 12 | Write briefly about the por                                                                                                    | rts that are used to connect extended                                                                                                    | ernal devices?                                       |  |  |
|    | <ul> <li>keyboard or a printer to a d</li> <li>Display connects the more can be of different types, 1</li> <li>Multimedia Interface (HD)</li> <li>Audio ports help to control</li> </ul> | computer using the cable.<br>nitor, or any display unit, to th<br>ike Video Graphics Array (VC<br>MI), depending on the requirem<br>nect microphone, speakers, and              |                                                      |  |  |
|    | output.                                                                                                    |                                                                                                    |                                                      |  |  |
|    | • Ethernet port is used for connecting the system to high speed Internet cable.                                                                                                    |                                                                                                    |                                                      |  |  |
| 13 | *                                                                                                    | nnecting the computer system<br>on you press and hold the left n                                                                                                    | to the power supply.<br>house key and move the mouse |  |  |
|    | (a) Highlighting                                                                                                    | (b)                                                                                                    | ) Dragging                                           |  |  |
|    |                                                                                                    |                                                                                                    |                                                      |  |  |
|    | (c) Selecting                                                                                                    | (d)                                                                                                    | Moving                                               |  |  |
|    |                                                                                                    | (d)                                                                                                    | Moving                                               |  |  |

| Answer: (d) .txt |  |
|------------------|--|
| (d) .txt         |  |
| (c) .text        |  |
| (b) .doc         |  |
| (a) .jpg         |  |